Полученные суммарные погрешности полностью удовлетворяют техническим требованиям.

| Блок Структурной схемы                        | Погрешность, | Блок Структурной схемы                             | Погрешность,  |
|-----------------------------------------------|--------------|----------------------------------------------------|---------------|
|                                               | $\rm ^{o}C$  |                                                    | $\frac{0}{0}$ |
| ИM                                            | 0.04         | Датчик температуры                                 | (0, 01)       |
| <b>HY</b>                                     | 0.04         | Датчик влажности                                   |               |
| $H\Pi$                                        | 0,03         | $\mathcal{M}\text{K}(\Delta\varphi_{\text{AIII}})$ | 0,39          |
| $\operatorname{MK}(\Delta T_{\textit{AIII}})$ | 0,016        |                                                    |               |

Таблица 1 - Требование к структурным блокам

Выводы. Предложенный в данной статье прибор может быть использован для контроля температуры и влажности в помещениях при производстве интегральных микросхем, с заданной точностью. качестве первичных измерительных преобразователей целесообразно <sub>B</sub> используется: термометры сопротивления платиновые, емкостные датчики влажности, на основе полимерного диэлектрика, которые имеют требуемые показатели точности. На основании поставленных конкретных требований к прибору была разработана и обоснована структурная схема прибора. Ядром прибора является микроконтроллер, на который возложено большинство функций управления.

### Перечень ссылок

1. http://www.holodilshchik.ru/index\_holodilshchik\_best\_article\_issue\_2\_2008.htm

Технологические требования к параметрам микроклимата.

2. http://www.tech-e.ru/2007\_1\_72.php - Гибридно-пленочные интегральные микросхемы. Чистые помещения.

3. Геращенко О.А. Тепловые и температурные измерения. Справочное руководство./О.А. Геращенко – Киев: Наукова думка, 1965.- 304 с.

4. Преображенский В.П. Теплотехнические измерения и приборы. Учебное пособие./В.П. Преображенский - М.: Энергия, 1978. - 704 с.

5. Берлинер М.А.Измерение влажности. Изд. 2-е./М.А. Берлинер – М.:Энергия, 1973.- 400 с.

УДК 621.446

# ИСПОЛЬЗОВАНИЕ МЕТОДА ДВУХ УЗЛОВ ПРИ РАСЧЕТЕ НЕЛИНЕЙНЫХ ЦЕПЕЙ НА ОСНОВЕ МИКРО-ЭВМ

## Березняк В.В. студент; Федоров М.М. профессор, д.т.н.

Донецкий национальный технический университет, г. Донецк, Украина

Для схем содержащих только два узла или приводящихся к ним, применяют метод двух узлов. Схема расмотреная в данном задании имеет вид представленный на рисунке 1.

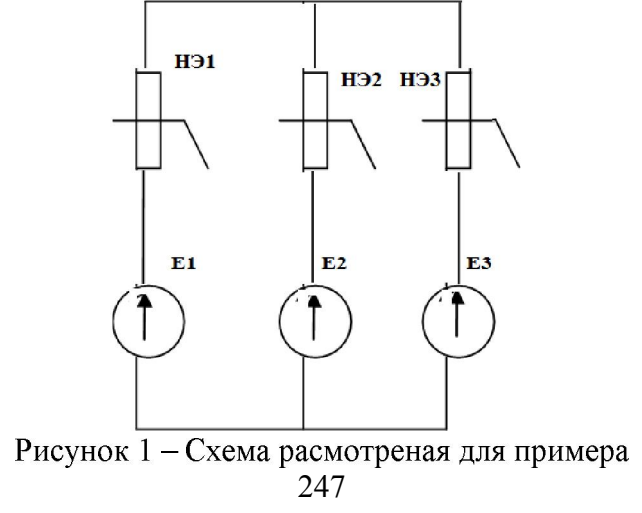

По заданию мы имеем три нелинейных элемента заданных таблично. При помощи клавиатуры вводим параметры в программу.

 $U1 = [0 5 10 15 20 25 30 35 40 45]$ ;  $I1 = \overline{0} 1.2 1.4 1.8 2 3 4 5 5.1 5.2$ ;  $U2 = [0 5 10 15 20 25 30 35 40 45]$ ;  $I2 = [-4 - 3.8 - 2 \ 0 \ 1 \ 2 \ 4 \ 6 \ 6.1 \ 6.2]$ ;  $U3 = [0 5 10 15 20 25 30 35 40 45]$ ;  $I3 = [0 3 3.25 3.75 4.01 5 5.05 5.1 5.5 5.5];$ 

Далее для наглядности мы можем просмотреть вольт-амперные характеристики каждого элемента. Для удобства ВАХ имеют различные цвета. В случае параметров указанных выше мы имеем ВАХ показанные на рисунке 2.

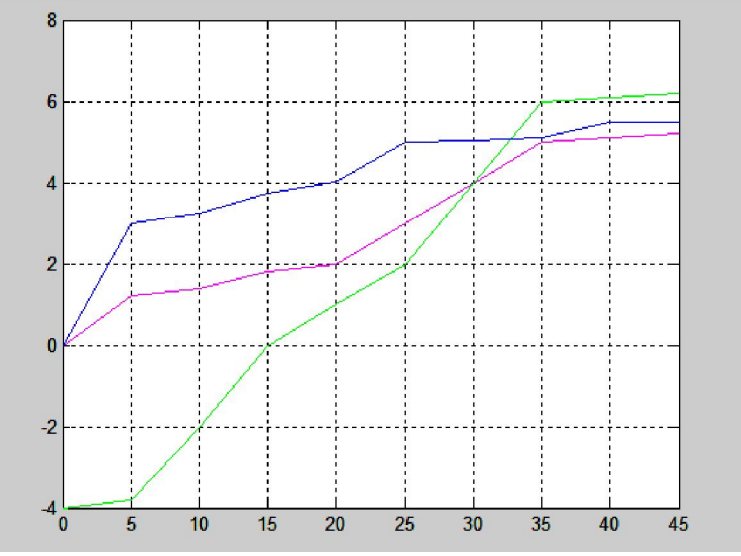

Рисунок 2 - ВАХ нелинейных элементов.

Также каждая ВАХ представлена в виде степенного полинома:  $V1 = polyfit(U1, I1, 8)$  $VAX1 = poly2str(V1, x')$  $V2 = polyfit(U2,I2,8)$  $VAX2 = poly2str(V2, 'x')$  $V3 = polyfit(U3,I3,8)$  $VAX3 = poly2str(V3,x')$ VAX1 = -1.0476e-010  $x^8 + 2.0702e-008$   $x^7 - 1.6539e-006$   $x^6 + 6.8846e-005$   $x^5 - 0.0016156$   $x^4$  $+ 0.02182 x^3 - 0.16456 x^2 + 0.67939 x + 0.00084122$ VAX2 =  $-1.2381e-010x^8 + 2.9046e-008x^7 - 2.608e-006x^6 + 0.00011562x^5 - 0.0026699x^4$  $+ 0.030219 x^3 - 0.12582 x^2 + 0.18282 x - 4$ VAX3 = -2.3048e-010 x^8 + 4.0071e-008 x^7 - 2.8832e-006 x^6 + 0.00011229 x^5 - 0.0026061 x^4  $+ 0.037203$  x^3 - 0.31762 x^2 + 1.5193 x + 0.0013398 Используя второй закон Кирхгофа имеем: Uab1=E1-U1 Uab2=E2-U2 Uab3=E3-U3 По напряжению Uaб строим вольт-амперные характеристики. figure (2) plot(Uab1,I1,'k') hold on plot(Uab2,I2,'g') plot(Uab3,I3,'y')

Находим результирующий ток: Ip=I1+I2+I3 и в этой же системе координат строим результирующую ВАХ. Согласно первому закону Кирхгофа Ip=0, что является точкой пересечения результирующей ВАХ с осью абцис. Далее проведя вертикальную линию параллельную оси ординат и проходящую через точку пересечения мы определяем соответствующие токи в ветвях как это показано на рисунке 3.

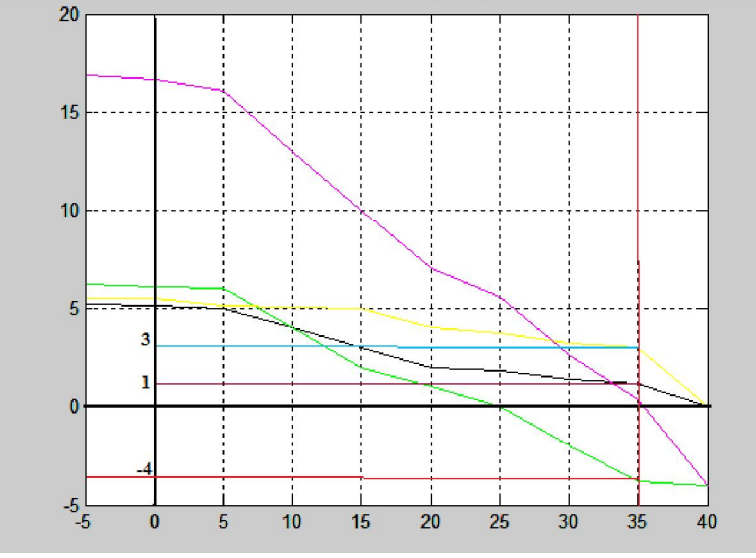

Рисунок 3 - График для определения тока в ветвях Как видно с графика I1=1А, I2=-4А, I3=3А.

УДК 621.321.7

### КИНЕТИКА ЭЛЕКТРОДНЫХ ПРОЦЕССОВ ЭЛЕКТРОХИМИЧЕСКОГО СЕРЕБРЕНИЯ

#### Герасименко Е.Ю., доцент; Герасименко А.Н., аспирантка; Герасименко Ю.Я., профессор.

(Донской государственный технический университет, г. Ростов на Дону, Россия)

При электрохимическом серебрении широкое применение получил электролит следующего состава: калия дицианоаргентат  $KAg(CN)_2$  (75 ÷ 150 г/л), калия роданид KCNS  $(150 \div 400 \text{ r/n})$ , калия карбонат  $K_2CO_3$   $(10 \div 30 \text{ r/n})$ , калия нитрат  $KNO_3$   $(0 \div 80 \text{ r/n})$ . Катодная плотность тока 200 ÷ 800 А/м<sup>2</sup>. Температура процесса – 18 ÷ 25<sup>0</sup>С.

Довольно точно можно считать, что в растворе электролита протекают следующие реакции диссоциации:

$$
KAg(CN)_2 \Leftrightarrow K^+ + Ag(CN)_2^-,
$$

 $KCNS \Leftrightarrow K^+ + CNS^-$ .

Как видно, носителями серебра являются ионы  $Ag(CN)_{2}^{-}$ .

В частности, имеем на катоде:

$$
Ag(CN)^{-}_{2} \rightarrow AgCN + CN^{-},
$$
  
\n
$$
AgCN \rightarrow Ag^{+} + CN^{-},
$$
  
\n
$$
Ag^{+} + e \rightarrow Ag,
$$
  
\n
$$
\sum: Ag(CN)^{-}_{2} + e \rightarrow Ag + 2CN^{-},
$$
  
\n
$$
(1)
$$

на аноде: